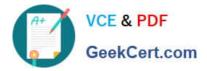

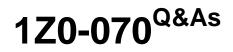

Oracle Exadata X5 Administration

# Pass Oracle 1Z0-070 Exam with 100% Guarantee

Free Download Real Questions & Answers **PDF** and **VCE** file from:

https://www.geekcert.com/1z0-070.html

100% Passing Guarantee 100% Money Back Assurance

Following Questions and Answers are all new published by Oracle Official Exam Center

Instant Download After Purchase

100% Money Back Guarantee

- 😳 365 Days Free Update
- 800,000+ Satisfied Customers

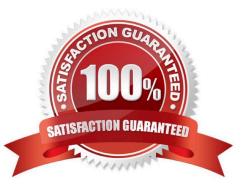

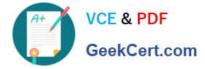

#### **QUESTION 1**

Identify three valid configuration options that can be implemented during the initial configuration process of a new X5 Database Machine by using the Exadata Deployment Assistant.

- A. Virtualized Compute Node configuration
- B. OS users that own the Grid Infrastructure installation
- C. Cluster configuration for up to 32 clusters
- D. The size for the system area on the first two disks in each cell
- E. Virtualized Storage node configuration
- Correct Answer: ACD

Explanation:

Oracle Exadata Deployment Assistant has two main phases

1.

the customer provides naming, DNS, NTP, and networking details. This information is collected using the Oracle Exadata Deployment Assistant user interface. A configuration file is generated

2.

the configuration file is pushed to the database node, and the validation and installation is

Oracle Exadata Deployment Assistant can configure Oracle Exadata Database Machine, Recovery Appliance, or Oracle SuperCluster.

References:

https://docs.oracle.com/cd/E55822\_01/AMOGD/configurator.htm#AMOGD22056 https://www.toadworld.com/platforms/oracle/w/wiki/11469.oracle-exadata-deployment-assistance-oeda

### **QUESTION 2**

Which two statements are true about the Integrated Lights Out Manager (ILOM) on an Exadata X5 or X6 Database Machine?

A. ILOM on database servers can use IPMI to send sensor alerts to an Enterprise Manager Agent.

- B. ILOM on a storage server uses SNMP to send sensor alerts to the cellsrv process on the same storage server.
- C. ILOM on a storage server uses IPMI to send sensor alerts to the MS process on the same storage server.
- D. ILOM on a storage server uses SNMP to send sensor alerts to the MS process on the same storage server.
- E. ILOM on database servers can use SNMP to send sensor alerts to an Enterprise Manager Agent.

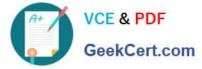

Correct Answer: CE

Explanation:

C: ILOM supports the Intelligent Platform Management Interface (IPMI), which enables you to monitor and

control your server platform, as well as to retrieve information about your server platform.

ILOM supports alerts in the form of IPMI Platform Event Trap (PET) alerts. Alerts provide advance warning

of possible system failures.

E: Oracle ILOM supports the Simple Network Management Protocol (SNMP), which is used to exchange

data about network activity.

SNMP functionality requires the following two components:

1.

Network management station – A network management station hosts management applications, which monitor and control managed nodes.

2.

Managed node – A managed node is a device such as a server, router, or hub that hosts SNMP management agents that are responsible for carrying out requests from management stations, such as a service processor (SP) running Oracle ILOM. Managed nodes can also provide unsolicited status information to a management station in the form of a trap.

References: https://docs.oracle.com/cd/E19860-01/E21452/E21452.pdf

### **QUESTION 3**

You applied patches to both the storage servers and the database servers in your Exadata X6 Database Machine.

You use Database Replay for a 90-minute workload to verify that there are no performance regressions after applying the patches.

Which three options could you use to immediately measure the performance and to check for possible regressions caused by changes in the storage server software?

- A. cellcli list metriccurrent
- B. SQL Access Advisor
- C. cellcli list alerthistory
- D. SQL trace using dbms\_monitor
- E. cellcli list metrichistory

Correct Answer: ABD

Reference:

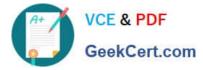

https://docs.oracle.com/en/engineered-systems/exadata-database-machine/sagug/exadata-storageserver-cellcli.html#GUID-9003D6A0-2113-4846-9471-572A0CFBAD9E

https://docs.oracle.com/en/database/oracle/oracle-database/19/tgsql/introduction-to-sql-tuning.html#GUID-B237A2A2-7CA2-4AC9-B81C-71C5757C20B2

https://docs.oracle.com/en/database/oracle/oracle-database/19/tgsql/performing-applicationtracing.html#GUID-33FA4E54-C759-480B-A075-CF75E6D85CAD

https://docs.oracle.com/en/engineered-systems/exadata-database-machine/sagug/exadata-storage-servercellcli.html#GUID-9003D6A0-2113-4846-9471-572A0CFBAD9E https://docs.oracle.com/en/database/oracle/oracledatabase/19/tgsql/introduction-to-sql-tuning.html#GUID-B237A2A2-7CA2-4AC9-B81C-71C5757C20B2 https://docs.orac le.com/en/database/oracle/oracle-database/19/tgsql/performing-application-tracing.html#GUID-33FA4E54-C759-480B-A075-CF75E6D85CAD

### **QUESTION 4**

Your X6 Exadata Database Machine is running Oracle Database 12c, and has a large database with some very large tables supporting OLTP workloads.

High-volume insert applications and high-volume update workloads access the same tables.

You wish to compress these tables without causing unacceptable performance overheads to the OLTP workload.

Which three are true regarding this requirement?

A. Compression is performed on database servers when using row store compress advanced in an Exadata environment.

B. Using row store compress advanced will compress the data more than if using column store compress for archive low.

C. The compression method column store compress for archive high is the worst fit for this requirement.

D. Compression is performed on Exadata Storage Servers when using row store compress advanced in an Exadata environment.

E. Using row store compress advanced will compress the data less than if using column store compress for query low.

Correct Answer: ABD

Explanation:

A: Creating a Table with Advanced Row Compression

The following example enables advanced row compression on the table orders:

CREATE TABLE orders ... ROW STORE COMPRESS ADVANCED;

B: ARCHIVE LOW compression (Exadata only), recommended for Archival Data with Load Time as a critical factor

Incorrect Answers:

E: QUERY LOW compression (Exadata only), recommended for Data Warehouse with Load Time as a critical factor.

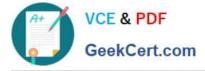

References: https://docs.oracle.com/database/121/ADMIN/tables.htm#ADMIN015 https://uhesse.com/2011/01/21/exadata-part-iii-compression/

## **QUESTION 5**

Which two statements are true about the Enterprise Manager plug-in configuration for the X5 Database Machine?

- A. There is one plug-in for Cloud Control.
- B. There are several separate plug-ins for Cloud Control.
- C. Some components of the Database Machine require SNMP trap forwarders.
- D. All components of the Database Machine require SNMP trap forwarders.

Correct Answer: AC

Latest 1Z0-070 Dumps

1Z0-070 VCE Dumps

1Z0-070 Practice Test